## CMenu plugin V1.1

## How to use:

(With the following steps, you can easily create a multilingual website.)

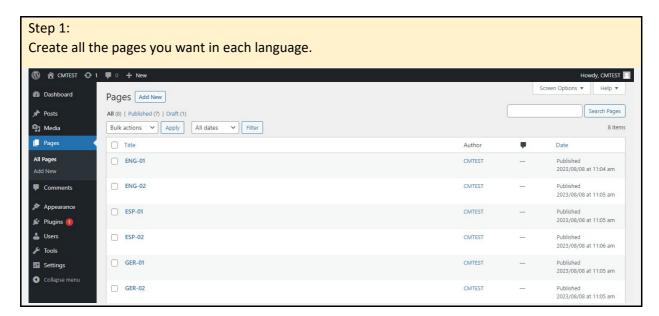

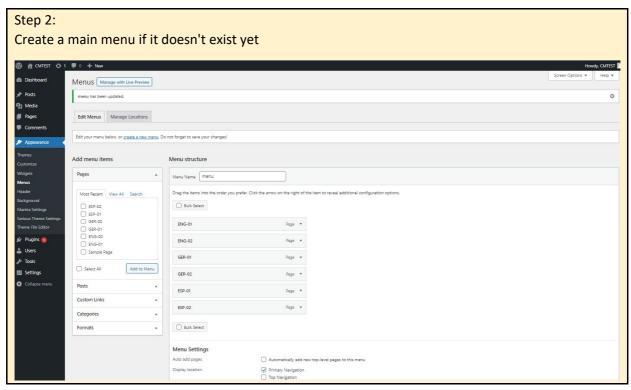

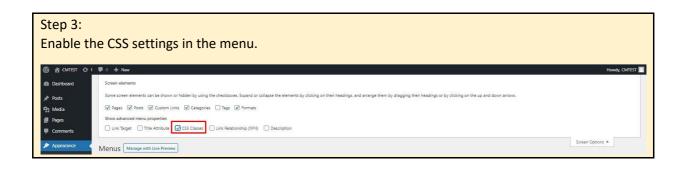

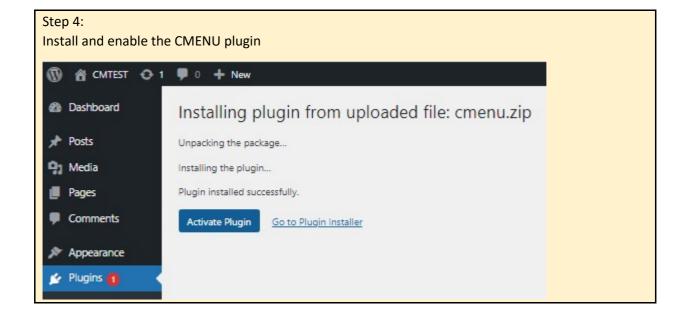

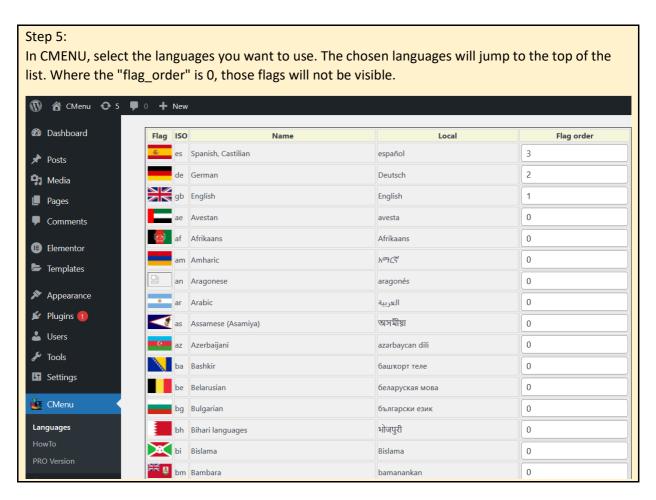

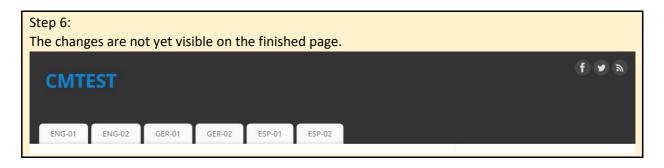

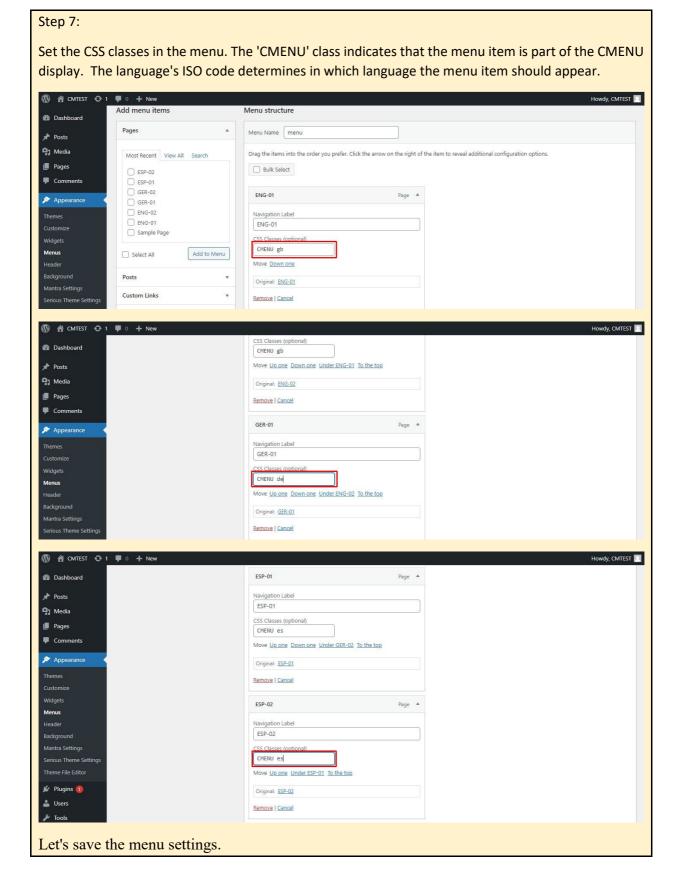

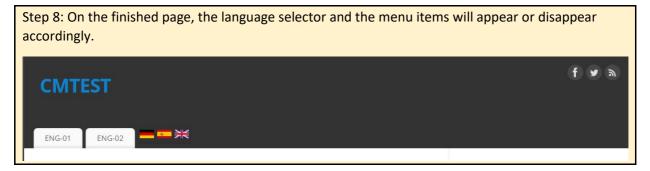

The trial period is 10 days. The license is automatically added. After the 10 days the CMenu turs off. If you want to use CMenu further on, please go to the 'PRO version' and buy license. It is simple and quick. From the localhost domain it is free to use.

If you have any question please feel free to send us an email: cmenu@digitalkey.eu